## 数据库第三章习题 Subtitle 2022/09/29

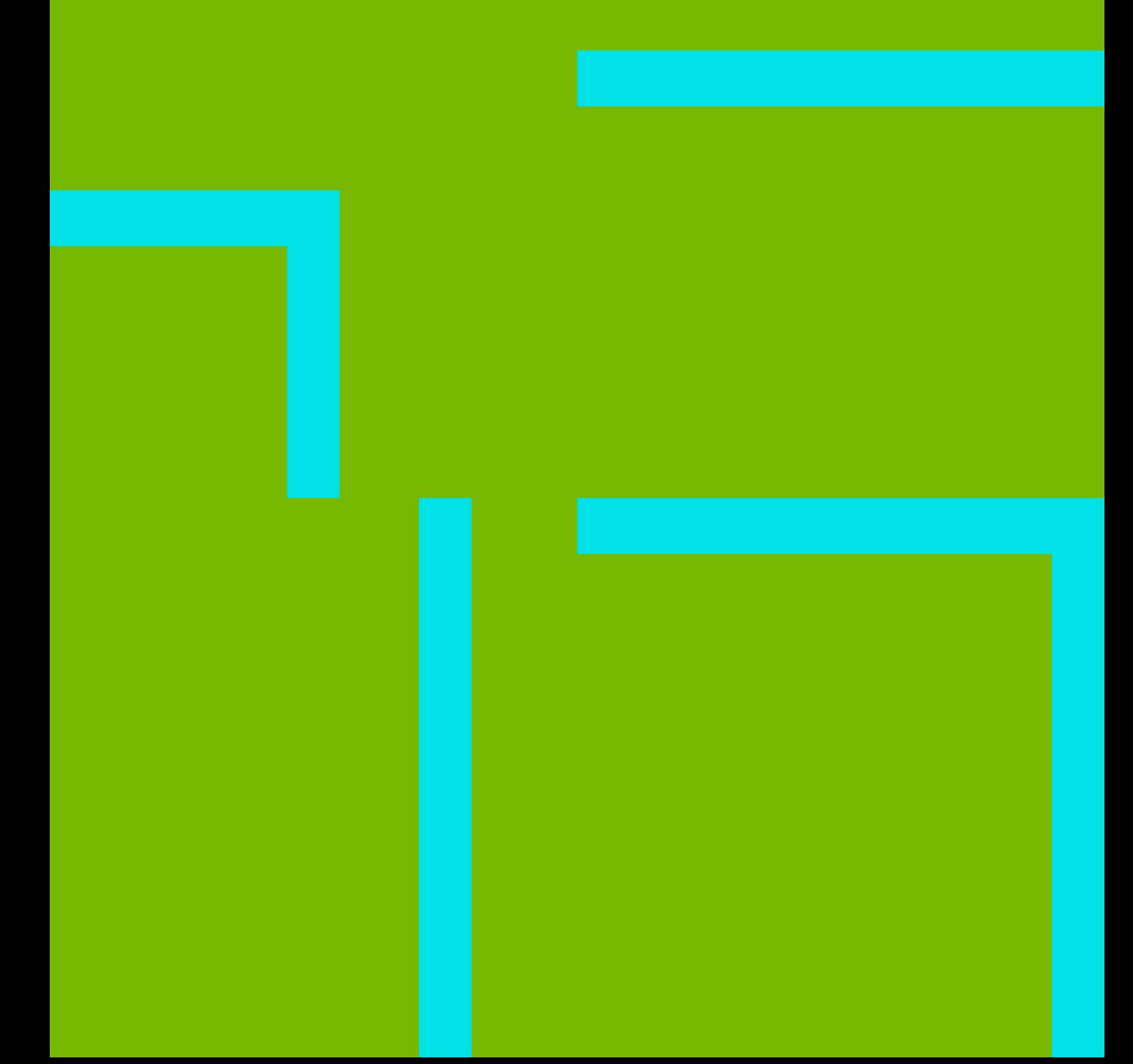

数据库第三章习题 II

## **Table of Contents**

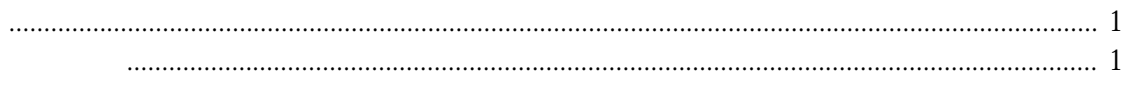

数据库第三章习题 IV

## 数据库第三章习题

<span id="page-4-0"></span> $5 \qquad 3 \qquad$ SQL

<span id="page-4-1"></span>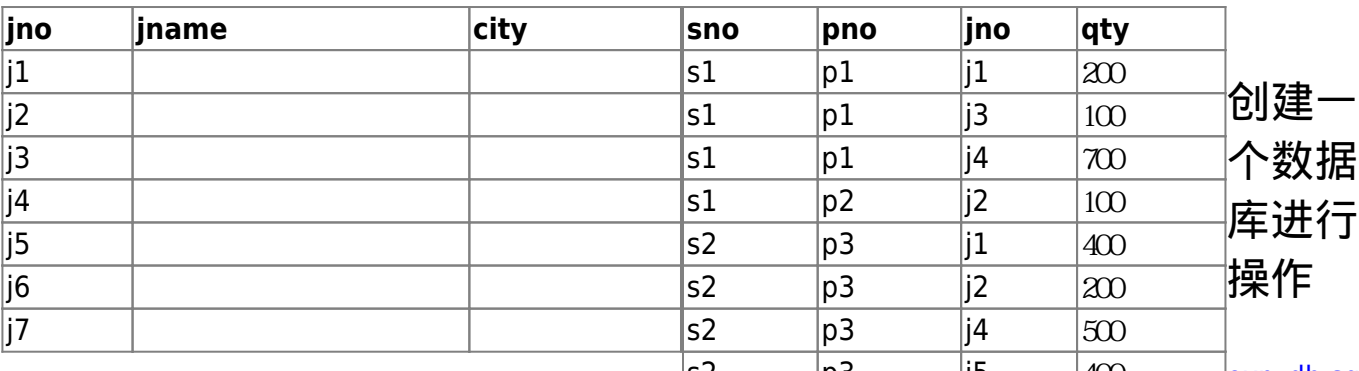

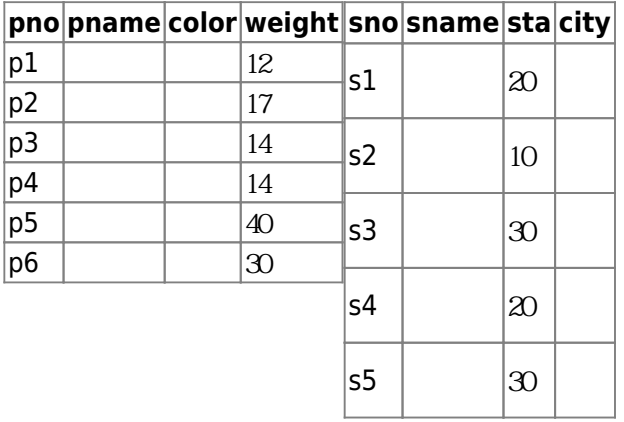

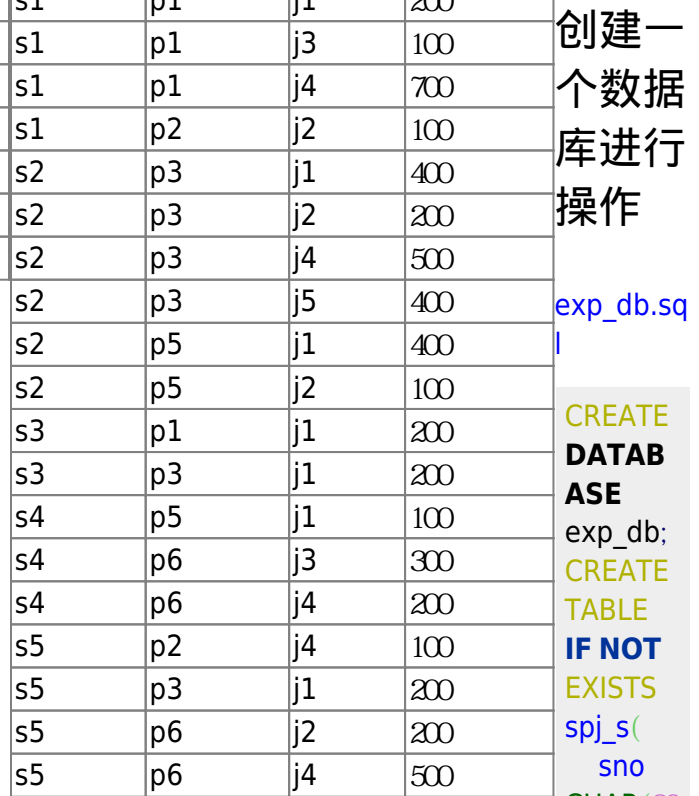

 $CHAR(20)$  $CHAR(20)$ ), sname [CHAR](http://dev.mysql.com/doc/refman/%35%2E%31/en/string-functions.html)(20 ), sta

 $INT(10)$  $INT(10)$ ,

**city** [CHAR](http://dev.mysql.com/doc/refman/%35%2E%31/en/string-functions.html)(20

),

[PRIMAR](https://www.oracle.com/search/results?cat=mysql&Ntk=SI-ALL5&Ntt=PRIMARY%20KEY) [Y](https://www.oracle.com/search/results?cat=mysql&Ntk=SI-ALL5&Ntt=PRIMARY%20KEY)

[KEY](https://www.oracle.com/search/results?cat=mysql&Ntk=SI-ALL5&Ntt=PRIMARY%20KEY)(sno

 $\mathcal{L}$ 

)

[ENGINE](https://www.oracle.com/search/results?cat=mysql&Ntk=SI-ALL5&Ntt=ENGINE)  $=My$ ISA

M

**[DEFAU](https://www.oracle.com/search/results?cat=mysql&Ntk=SI-ALL5&Ntt=DEFAULT)**

**[LT](https://www.oracle.com/search/results?cat=mysql&Ntk=SI-ALL5&Ntt=DEFAULT) [CHARSE](https://www.oracle.com/search/results?cat=mysql&Ntk=SI-ALL5&Ntt=CHARSET)** 

[T](https://www.oracle.com/search/results?cat=mysql&Ntk=SI-ALL5&Ntt=CHARSET)=utf8;

**[INSERT](https://www.oracle.com/search/results?cat=mysql&Ntk=SI-ALL5&Ntt=INSERT)** [INTO](https://www.oracle.com/search/results?cat=mysql&Ntk=SI-ALL5&Ntt=INTO)

spj\_s (sno,sna me,sta,c ity) [VALUES](https://www.oracle.com/search/results?cat=mysql&Ntk=SI-ALL5&Ntt=VALUES)  $('s1')$  $^{\prime}$ ,20' 津'),  $('s2')$  $',10'$ 京'),  $('s3',')$ 方红',30,' 北京'),  $('s4',+)$ 泰盛',20,' 天津'),  $('s5',')$  $',30'$ 海'); [CREATE](https://www.oracle.com/search/results?cat=mysql&Ntk=SI-ALL5&Ntt=CREATE) [TABLE](https://www.oracle.com/search/results?cat=mysql&Ntk=SI-ALL5&Ntt=TABLE) **[IF](http://dev.mysql.com/doc/refman/%35%2E%31/en/control-flow-functions.html) [NOT](http://dev.mysql.com/doc/refman/%35%2E%31/en/non-typed-operators.html) [EXISTS](https://www.oracle.com/search/results?cat=mysql&Ntk=SI-ALL5&Ntt=IF%20NOT%20EXISTS)** spj\_p  $\overline{a}$ pno [CHAR](http://dev.mysql.com/doc/refman/%35%2E%31/en/string-functions.html)(20 ) [PRIMAR](https://www.oracle.com/search/results?cat=mysql&Ntk=SI-ALL5&Ntt=PRIMARY%20KEY) [Y KEY](https://www.oracle.com/search/results?cat=mysql&Ntk=SI-ALL5&Ntt=PRIMARY%20KEY), pname [CHAR](http://dev.mysql.com/doc/refman/%35%2E%31/en/string-functions.html)(20 ), color [CHAR](http://dev.mysql.com/doc/refman/%35%2E%31/en/string-functions.html)(20 ), weight [INT](https://www.oracle.com/search/results?cat=mysql&Ntk=SI-ALL5&Ntt=INT)(10) )[ENGINE](https://www.oracle.com/search/results?cat=mysql&Ntk=SI-ALL5&Ntt=ENGINE)  $=MyISA$ M **[DEFAU](https://www.oracle.com/search/results?cat=mysql&Ntk=SI-ALL5&Ntt=DEFAULT) [LT](https://www.oracle.com/search/results?cat=mysql&Ntk=SI-ALL5&Ntt=DEFAULT) [CHARSE](https://www.oracle.com/search/results?cat=mysql&Ntk=SI-ALL5&Ntt=CHARSET)** [T](https://www.oracle.com/search/results?cat=mysql&Ntk=SI-ALL5&Ntt=CHARSET)=utf8; **[INSERT](https://www.oracle.com/search/results?cat=mysql&Ntk=SI-ALL5&Ntt=INSERT)** [INTO](https://www.oracle.com/search/results?cat=mysql&Ntk=SI-ALL5&Ntt=INTO)

> spj\_p (pno,pn ame,col

or,weigh t) [VALUES](https://www.oracle.com/search/results?cat=mysql&Ntk=SI-ALL5&Ntt=VALUES)  $('p1')'$ 母','  $'$ ,12),  $('p2')$ 栓',' 绿',17),  $('p3',')$ 丝刀',' 蓝',14),  $('p4,'')$ 丝刀','  $,14)$  $('p5','$  $\mathcal{L}$  $\dot{9}$ , 40),  $('p6')$ 轮',' 红',30); [CREATE](https://www.oracle.com/search/results?cat=mysql&Ntk=SI-ALL5&Ntt=CREATE) [TABLE](https://www.oracle.com/search/results?cat=mysql&Ntk=SI-ALL5&Ntt=TABLE) **[IF](http://dev.mysql.com/doc/refman/%35%2E%31/en/control-flow-functions.html) [NOT](http://dev.mysql.com/doc/refman/%35%2E%31/en/non-typed-operators.html) [EXISTS](https://www.oracle.com/search/results?cat=mysql&Ntk=SI-ALL5&Ntt=IF%20NOT%20EXISTS)** spj\_j  $\overline{\phantom{a}}$  jno [CHAR](http://dev.mysql.com/doc/refman/%35%2E%31/en/string-functions.html)(20  $\mathcal{L}$ [PRIMAR](https://www.oracle.com/search/results?cat=mysql&Ntk=SI-ALL5&Ntt=PRIMARY%20KEY) [Y KEY](https://www.oracle.com/search/results?cat=mysql&Ntk=SI-ALL5&Ntt=PRIMARY%20KEY), jname [CHAR](http://dev.mysql.com/doc/refman/%35%2E%31/en/string-functions.html)(20 ), **city** [CHAR](http://dev.mysql.com/doc/refman/%35%2E%31/en/string-functions.html)(20  $)$ )[ENGINE](https://www.oracle.com/search/results?cat=mysql&Ntk=SI-ALL5&Ntt=ENGINE)  $=MyISA$ M **[DEFAU](https://www.oracle.com/search/results?cat=mysql&Ntk=SI-ALL5&Ntt=DEFAULT) [LT](https://www.oracle.com/search/results?cat=mysql&Ntk=SI-ALL5&Ntt=DEFAULT) [CHARSE](https://www.oracle.com/search/results?cat=mysql&Ntk=SI-ALL5&Ntt=CHARSET)** [T](https://www.oracle.com/search/results?cat=mysql&Ntk=SI-ALL5&Ntt=CHARSET)=utf8; **[INSERT](https://www.oracle.com/search/results?cat=mysql&Ntk=SI-ALL5&Ntt=INSERT)** [INTO](https://www.oracle.com/search/results?cat=mysql&Ntk=SI-ALL5&Ntt=INTO) spj\_j (jno,jna

> me,city) [VALUES](https://www.oracle.com/search/results?cat=mysql&Ntk=SI-ALL5&Ntt=VALUES)

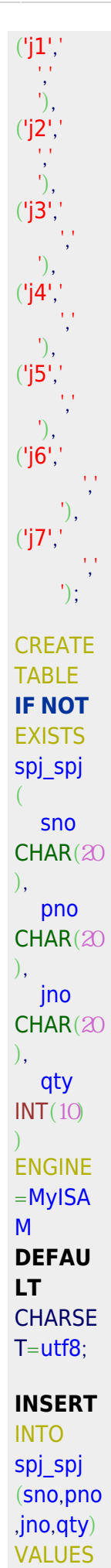

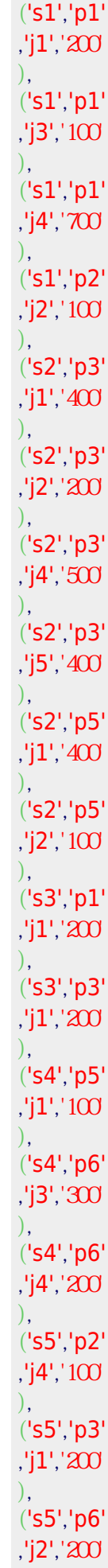

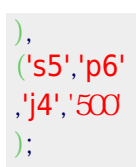

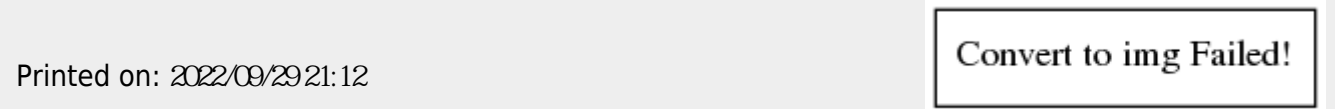